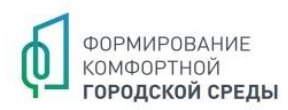

# Как проголосовать за выбранную территорию для благоустройства?

ПРИНЯТЬ УЧАСТИЕ

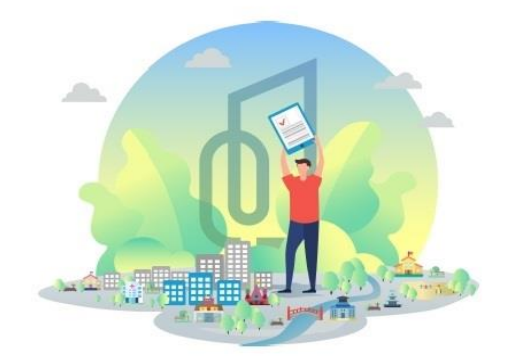

## **1. Зайдите на сайт платформы.**

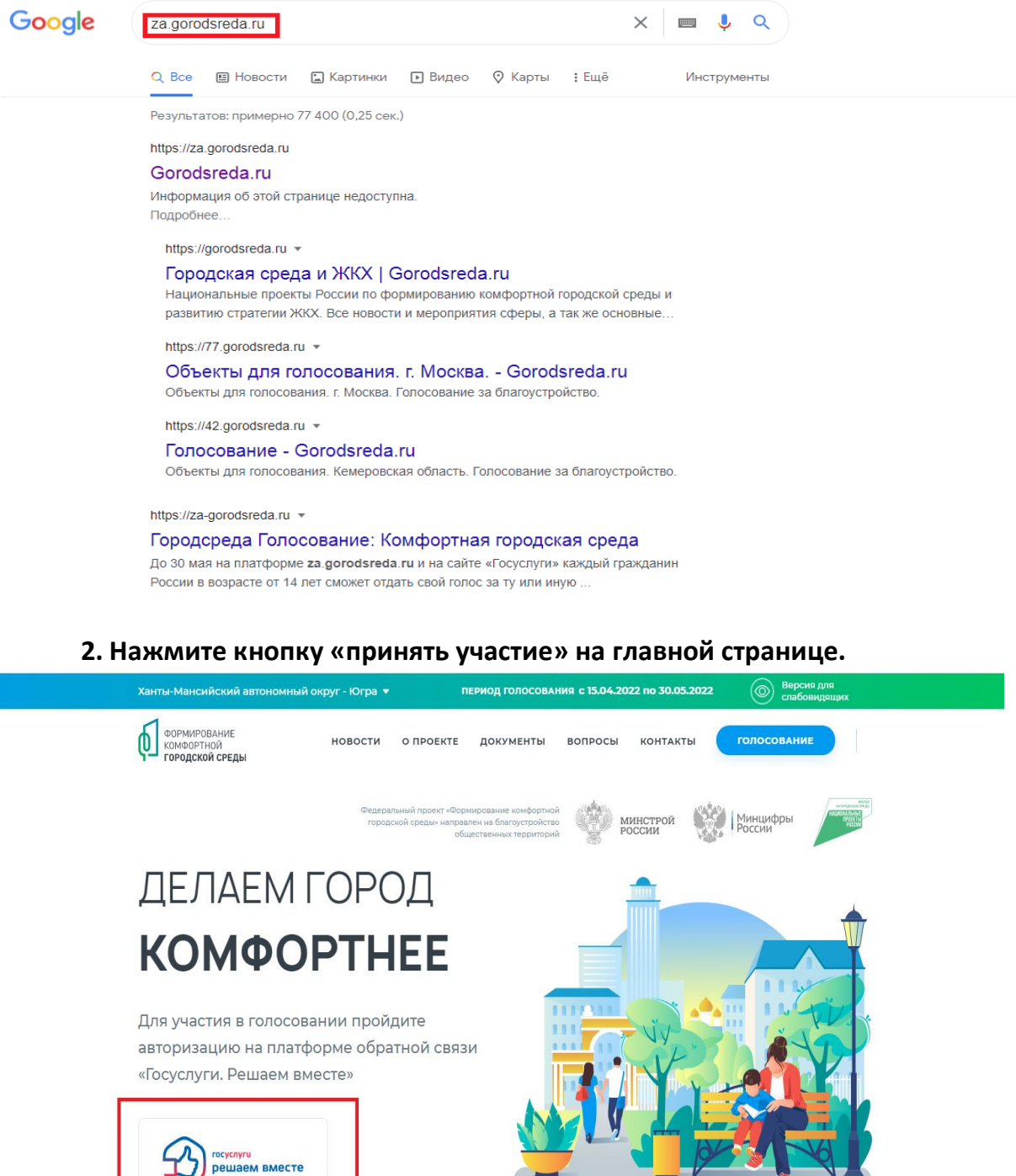

# госуслуги ОБЩЕСТВЕННОЕ<br>ГОЛОСОВАНИЕ 68 Версия для слабовидящих Требуется вход войти **4. Нажмите кнопку «проголосовать».** ОБЩЕСТВЕННОЕ<br>ГОЛОСОВАНИЕ **ГОСУСЛУГИ** 68 Версия для слабовидящих • Адрес регистрации  $\bullet$  Дарина  $\vee$ Адрес регистрации<br>АО. Ханты-Мансийский Автономный округ - Югра,<br>г. Когалым, ул. Строителей ДЕЛАЕМ ГОРОД КОМФОРТНЕЕ Выбирайте общественные территории и дизайн-проекты<br>благоустройства, следите за реализацией победивших<br>проектов, участвуйте в развитии своего города. ПЕРИОД ГОЛОСОВАНИЯ 15 апреля - 30 мая **ПРОГОЛОСОВАТЬ** ■ Новости **4** 11.04.2022 В регионах РФ вновь пройдёт голосование по выбору объектов<br>благоустройства  $\begin{picture}(150,10) \put(0,0){\dashbox{0.5}(10,0){ }} \put(15,0){\circle{10}} \put(15,0){\circle{10}} \put(15,0){\circle{10}} \put(15,0){\circle{10}} \put(15,0){\circle{10}} \put(15,0){\circle{10}} \put(15,0){\circle{10}} \put(15,0){\circle{10}} \put(15,0){\circle{10}} \put(15,0){\circle{10}} \put(15,0){\circle{10}} \put(15,0){\circle{10}} \put(15,0){\circle{10}} \put(15$  $\boxed{1}$ **5. Выберите свое муниципальное образование.**Объекты для голосования Муниципальное образование или район Выберите из списка или введите название  $\lambda$ Начните вводить текст Муниципальные образования региона Белоярский муниципальный район Излучинск Когалым Лангепас .<br>разование или район.

Лянтор

#### **3. Войдите в свой личный кабинет госуслуг.**

## **6. Изучите представленные проекты. Выберите общественное пространство.**

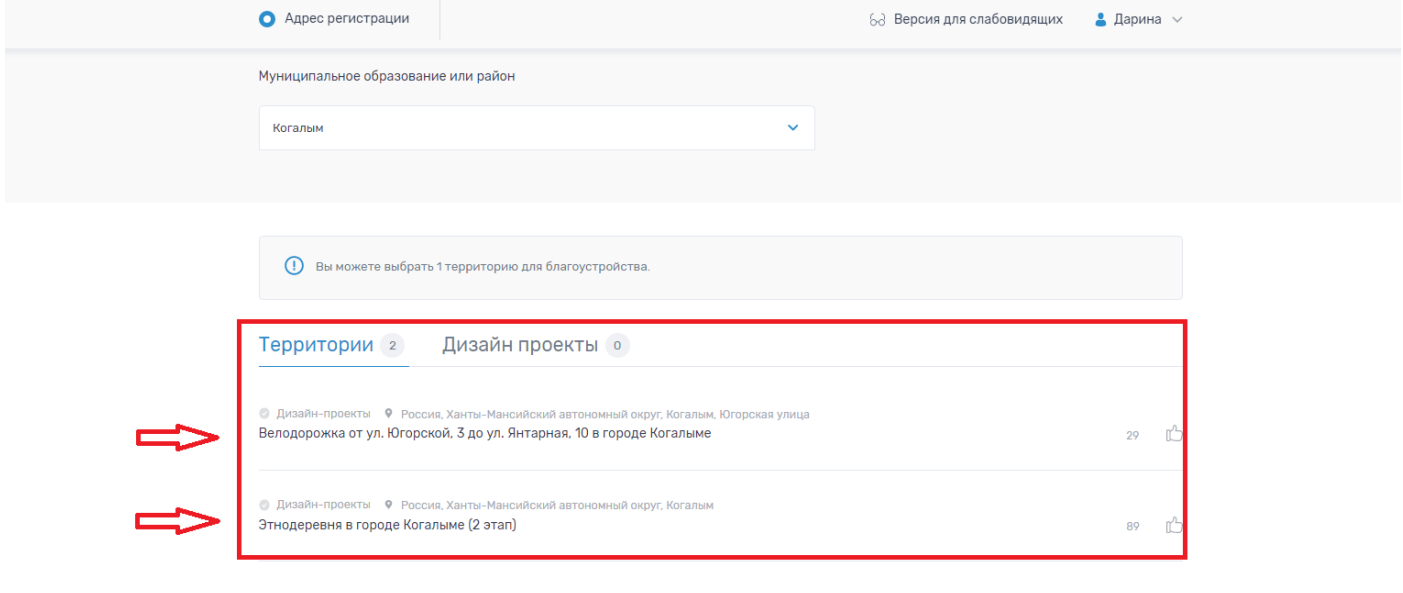

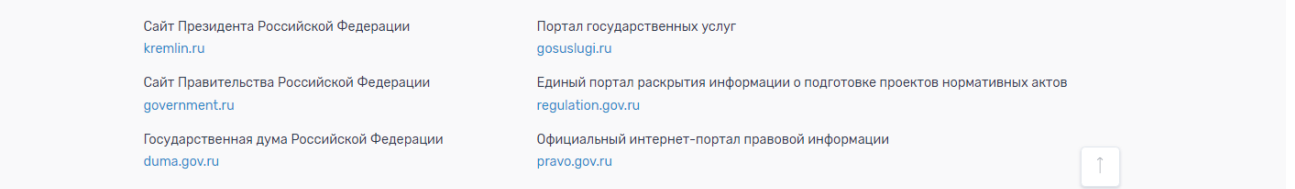

## **7. Выберете вариант дизайн-проекта для благоустройства территории.**

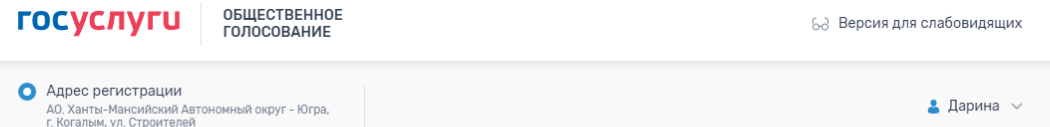

## Этнодеревня в городе Когалыме (2 этап)

Вы можете задать свои вопросы куратору территории:

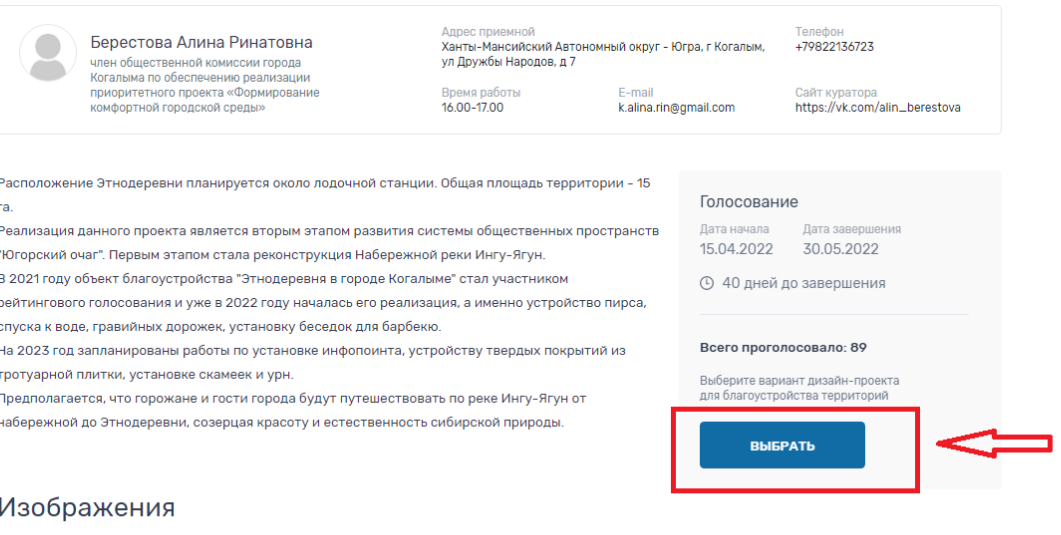

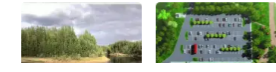

 $\boxed{\phantom{1}}$ 

#### **8. Отметьте «галочкой» выбранную территорию. Нажмите кнопку «проголосовать»**

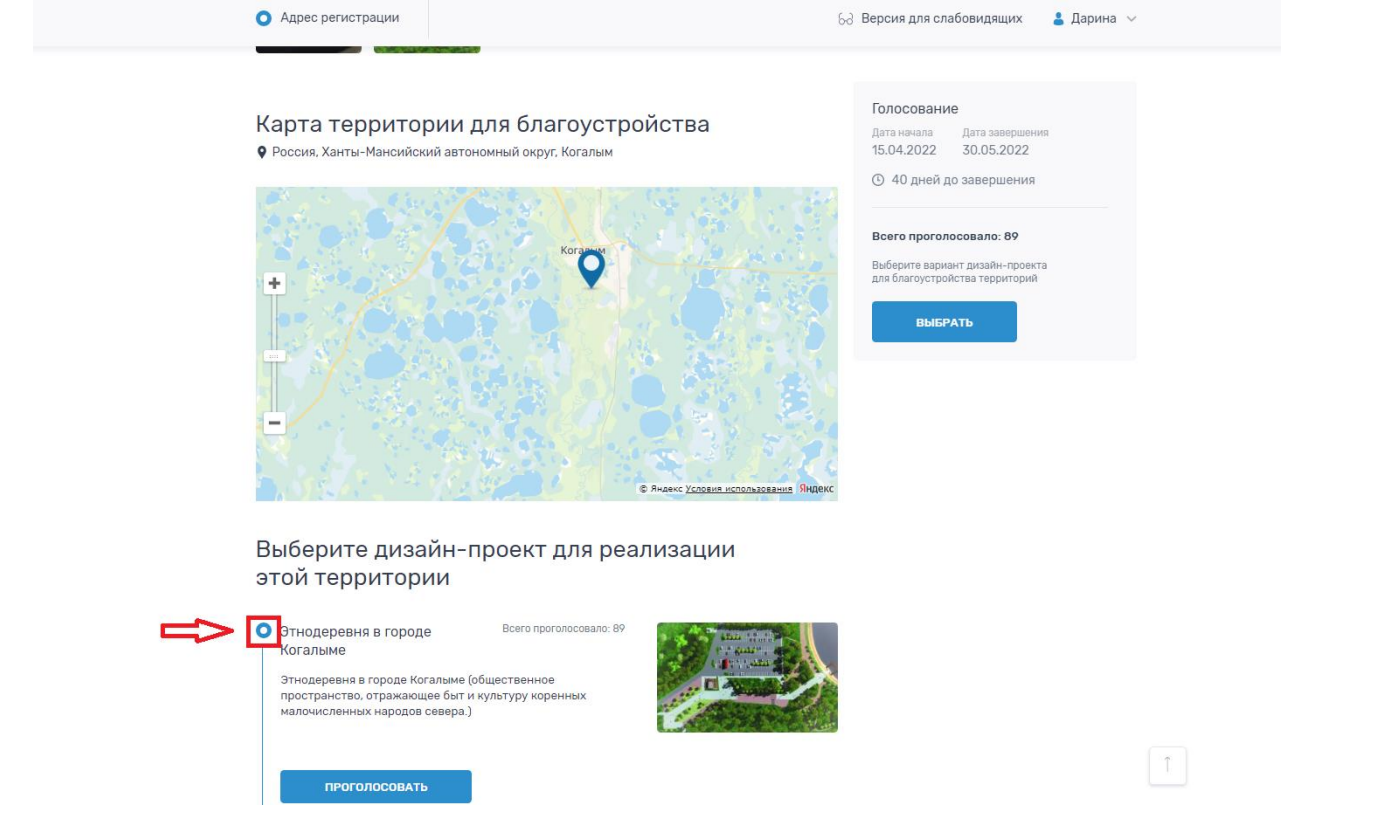

#### **9. Поздравляем: вы приложили руку к благоустройству территории нашего города!**

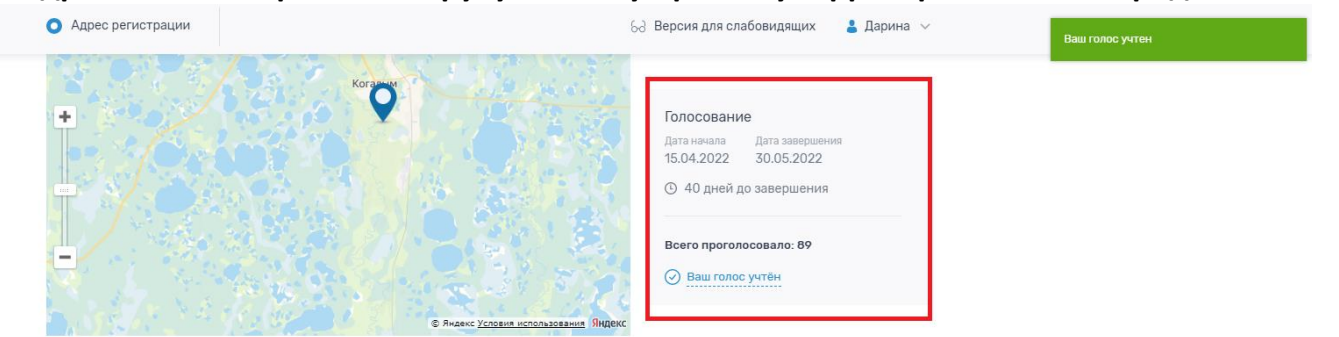

 $\boxed{\uparrow}$ 

#### Выберите дизайн-проект для реализации этой территории

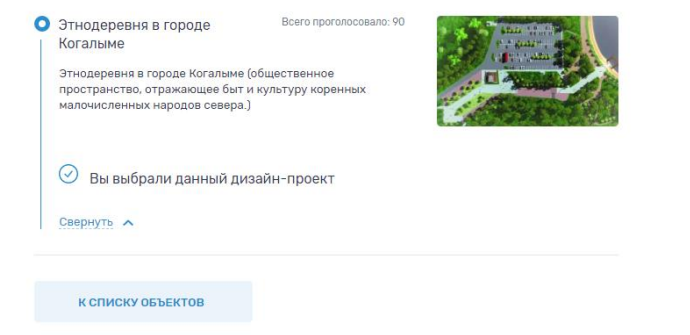